# FY24 Reserve Funding Application *for*  Differently Abled Students Professional Learning Series (DAS-PLS)

### *Entering a Budget in AcceleGrants*

After logging into AcceleGrants, select the FY24 Reserve Funding Application:

**ENTITLEMENT FUNDING APPLICATIONS** Career Technical Education - Categorical Career Technical Education - Reserve Career Technical Education - Secondary Career Technical Education - Secondary Set Aside Career Technical Education - Special Programs

- Next, select Add Program from the dropdown menu under DESCRIPTION.
- In the space provided, name this program DAS-PLS and click Create.
- Select **Budget** to begin the budgeting process:
	- o Enter information for 51000 (Personnel Services Compensation) and 52000 (Personnel Services Employee Benefits), the only two Object Codes to enter for this program.
	- o UCOA numbers must align with the participating CTE teachers' [program](https://ride.ri.gov/sites/g/files/xkgbur806/files/2023-03/UCOA_Subject_Codes_CTE_Programs.pdf) area.

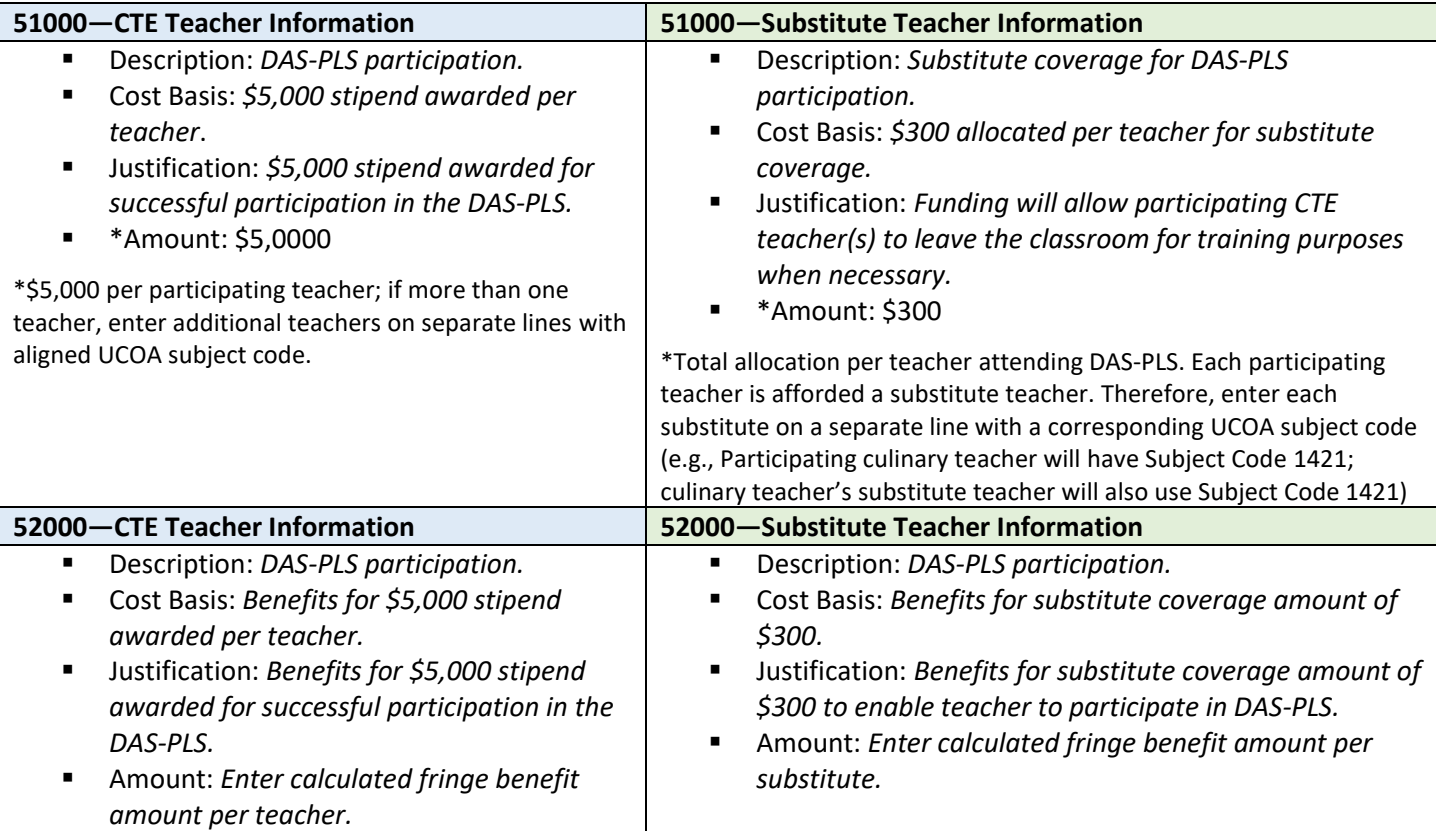

#### *Notes:*

- You will have as many entries for teachers as you do substitutes; correspondingly, you will have the same number of entries in 52000 as you do in 51000.
	- o Any unused substitute teacher funds will be reallocated back to RIDE's Perkins Reserve funding.
	- o You may not use UCOA Subject Code 1400 for any entries.

## *Additional Information to Include*

- Needs Assessment & Progress Monitoring:
	- o *Simply copy/paste from your Secondary Application.*
- Program Applicant Information:
	- o *Provide contact information.*
- Important Documents:
	- o *Provide necessary signatures.*
- **Related Documents:** 
	- o *Upload Award letter notification (PDF attached to email dated 12/8/23 or updated attachment on 1/10/24 for LEAs sending more than one CTE teacher).*

#### *Compensation Schedule and Amount*

Once budgeted and approved by RIDE, a Grant Award Notification (GAN) will be issued. RIDE will provide teacher attendance and participation verification twice, once at the midpoint, and then again in June so that you may compensate your teacher(s) accordingly:

- **Late March**: Teacher successfully attends/completes survey, synchronous session #1, synchronous session #2, and asynchronous session: **\$2,000**.
- **E** Mid-June: Teacher successfully attends/completes in-person training, peer observations, synchronous coaching seminar, and required deliverables: **\$3,000**.

**Please email [Carrie.Appel@ride.ri.gov](mailto:Carrie.Appel@ride.ri.gov) for any questions or concerns**